*Подбери к словам подходящие картинки и соедини их разноцветными стрелками*

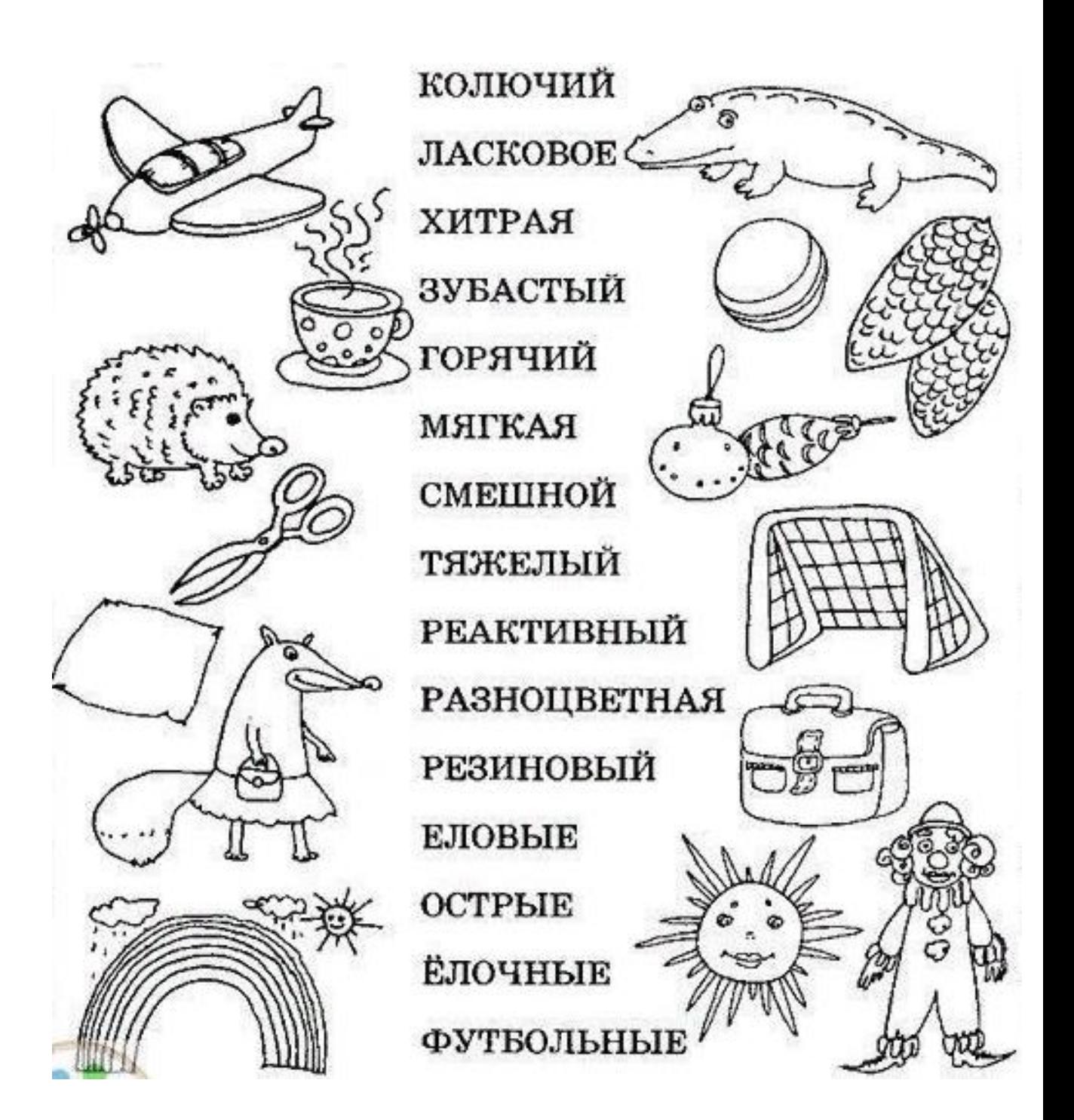